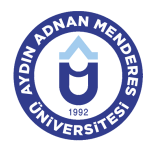

## **AYDIN ADNAN MENDERES ÜNİVERSİTESİ DERS BİLGİ FORMU**

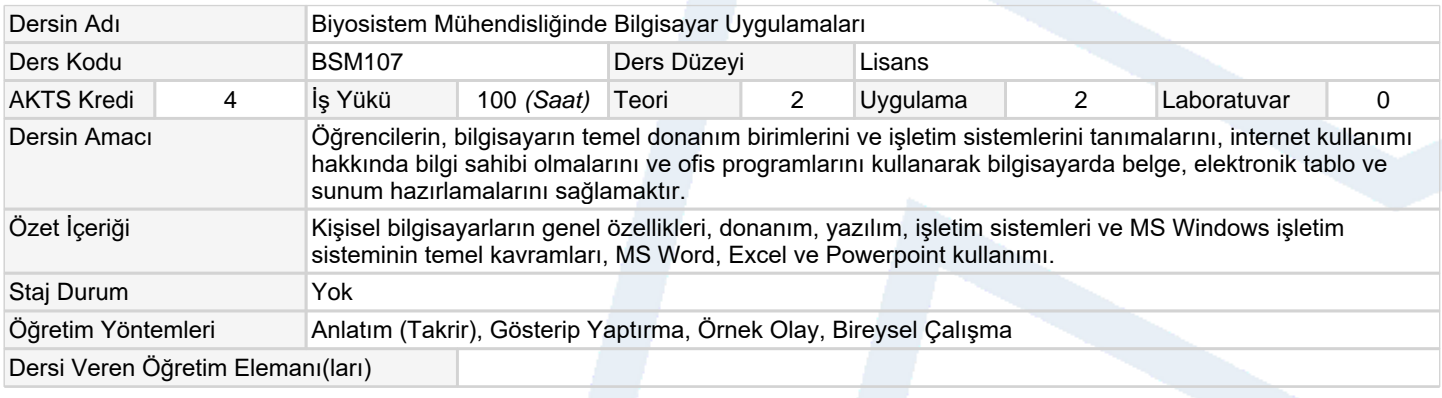

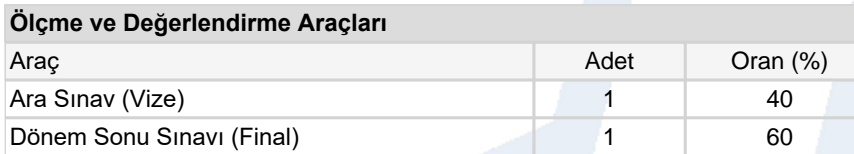

## **Ders Kitabı / Önerilen Kaynaklar**

1 Sagman, S., 1999. Microsoft Office 2000 for Windows. Berkeley, Calif.: Peachpit Pres. Microsoft Windows XP, Microsoft Office XP

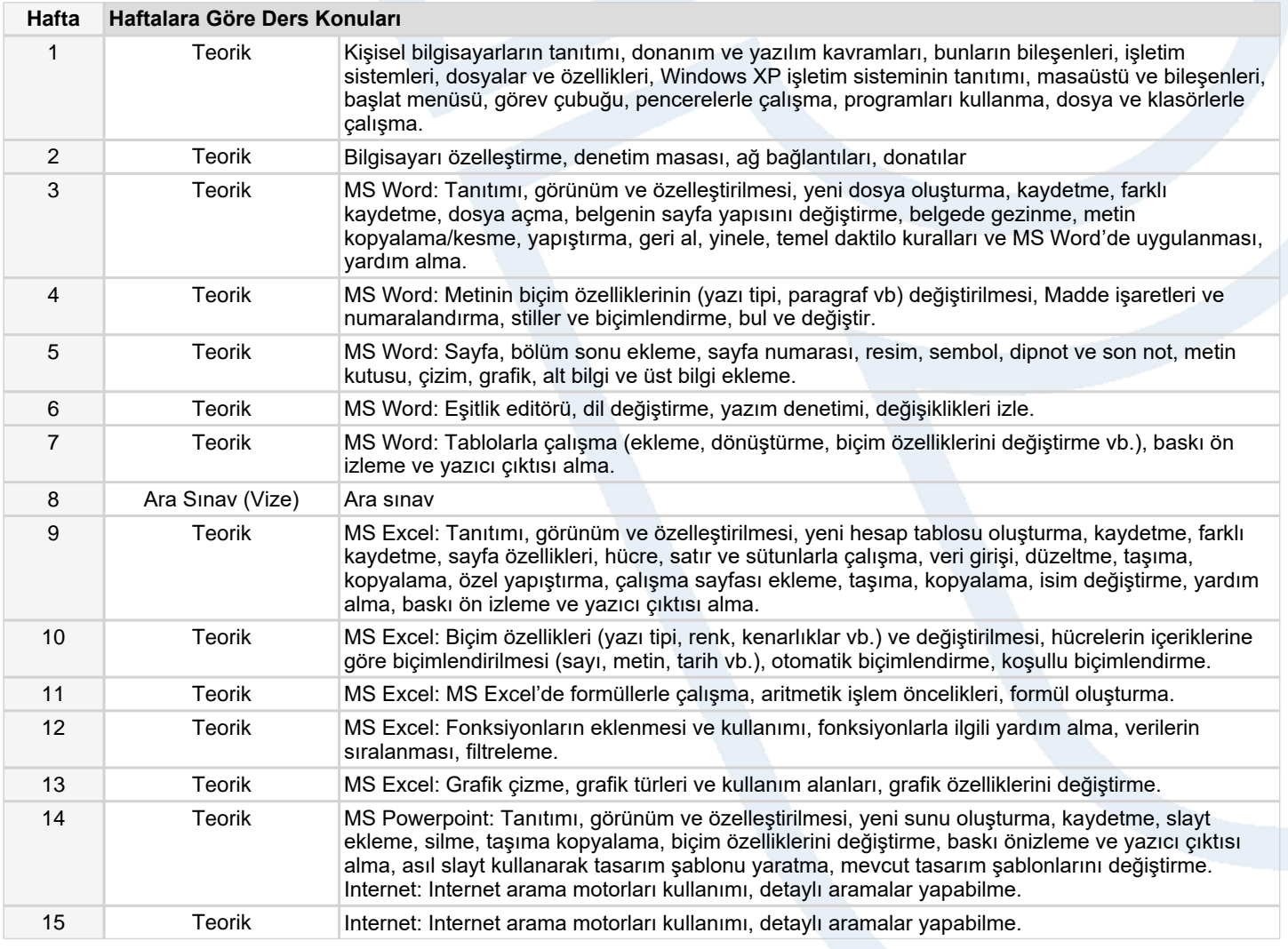

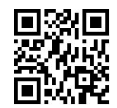

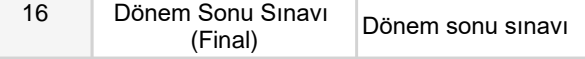

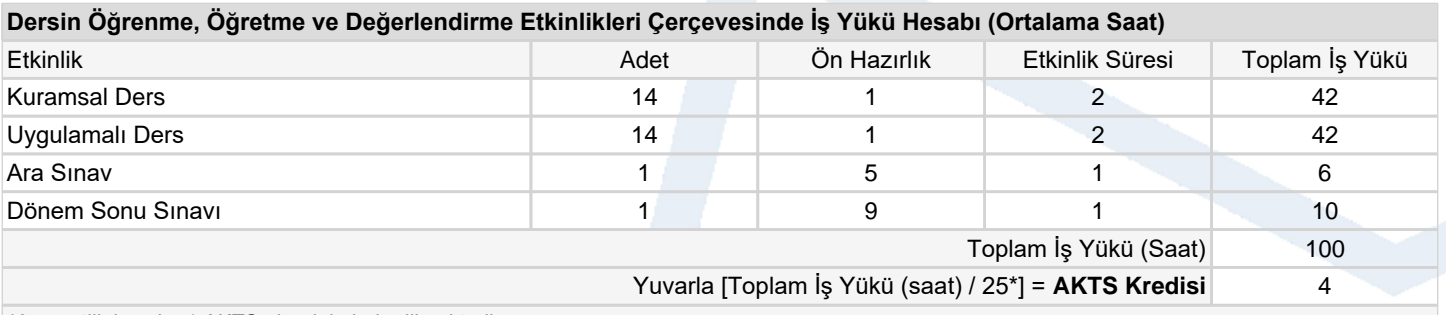

*\*25 saatlik iş yükü 1 AKTS olarak kabul edilmektedir.*

### **Dersin Öğrenme Çıktıları**

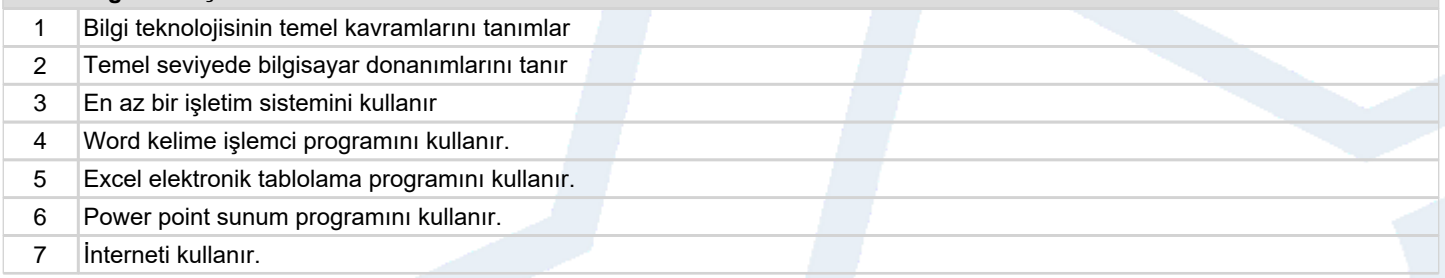

#### **Program Çıktıları** (*Biyosistem Mühendisliği Programı*)

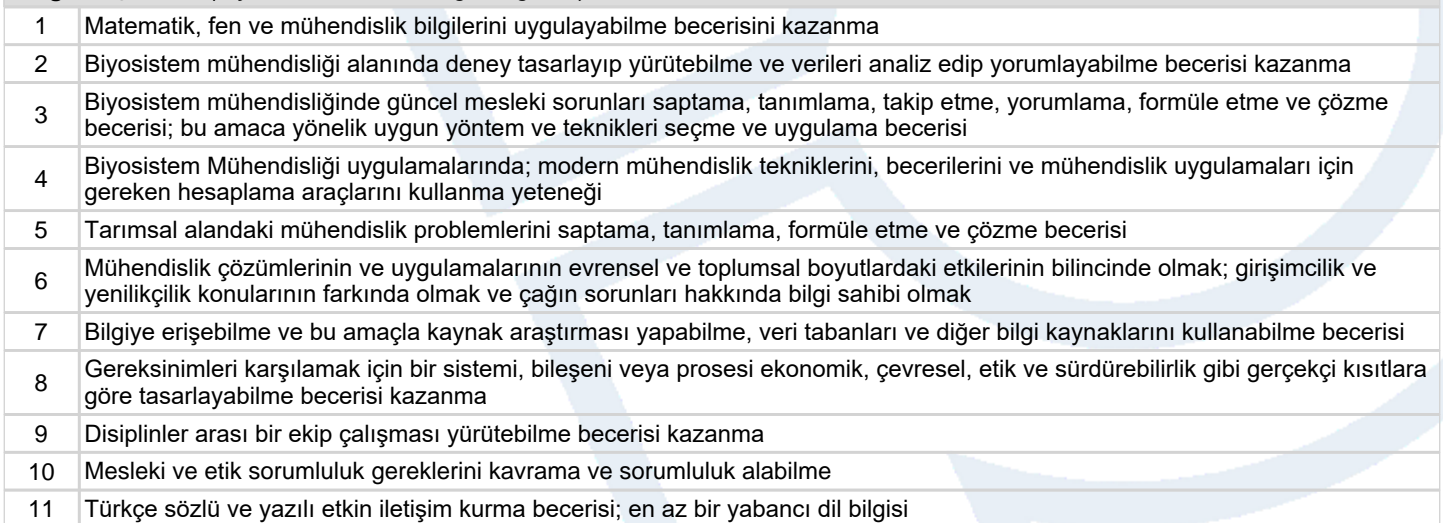

# **Program ve Öğrenme Çıktıları İlişkisi** *1:Çok Düşük, 2:Düşük, 3:Orta, 4:Yüksek, 5:Çok Yüksek*

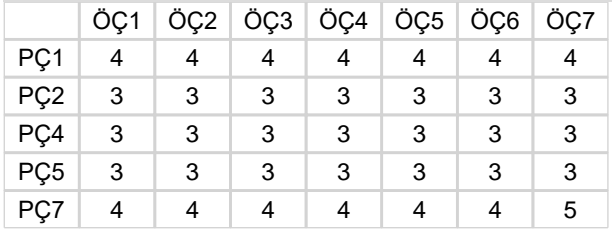

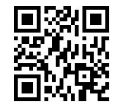